## FIO\_ReadLine

## %FIO\_ReadLine function

**Function** 

The function reads an entire line from the specified file. The row can be completed by **LF** sign (Unix format), **CR** (Mac format) or **CR LF** (Dos format).

Declaration

TEXT %FIO\_ReadLine(
 INT in handle
)

**Parameters** 

**handle** Value of a file, returned by the function %FIO\_OpenRead.

Return value

The returned value represents the line that was read (without the line ending character). If the returned value is invalid, the handle value does not represent an open file, or the entire file has already been read (there are no more lines).

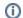

## Related pages:

ESL extended functions Function arguments - types